## **DAFTAR ISI**

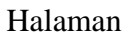

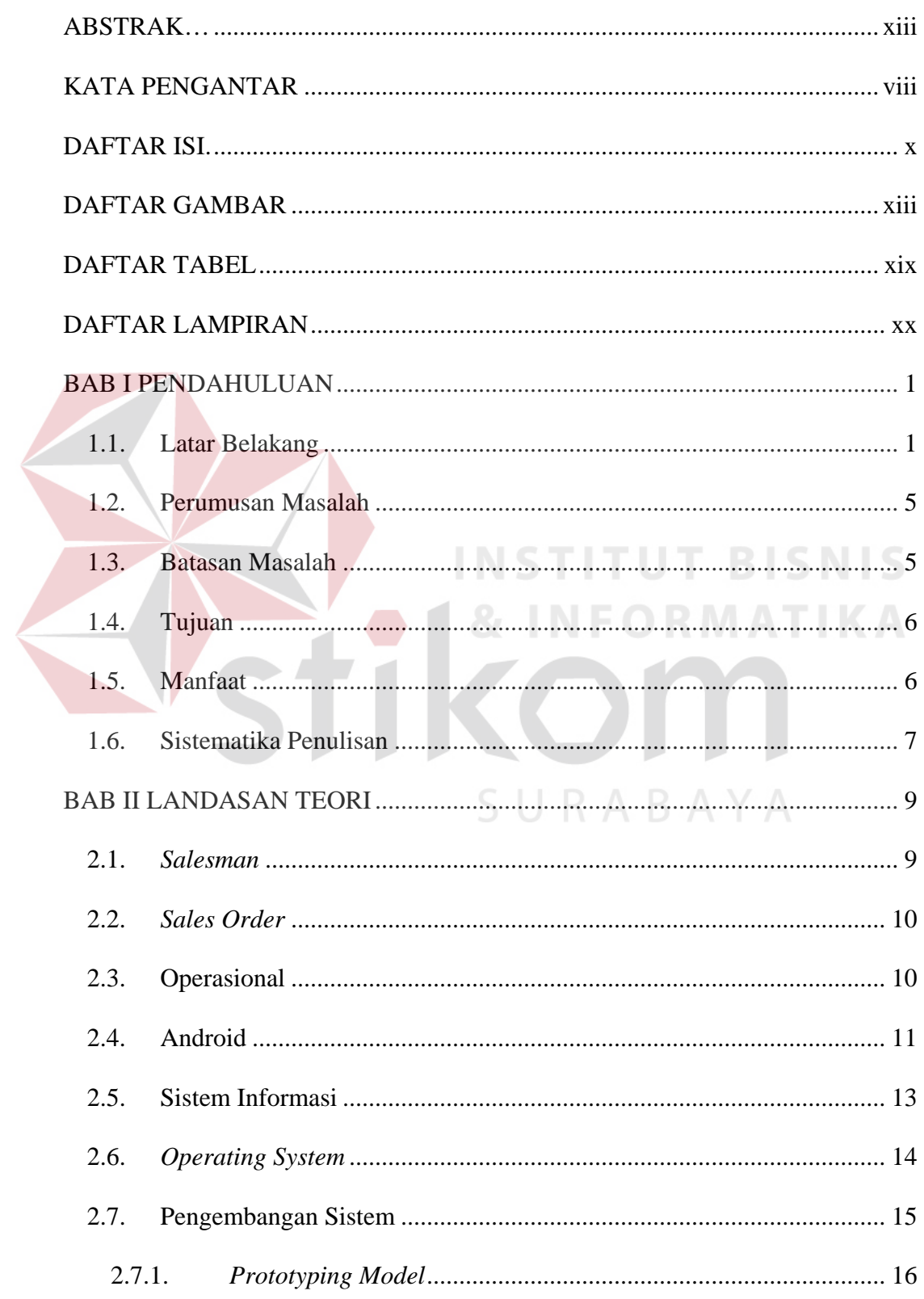

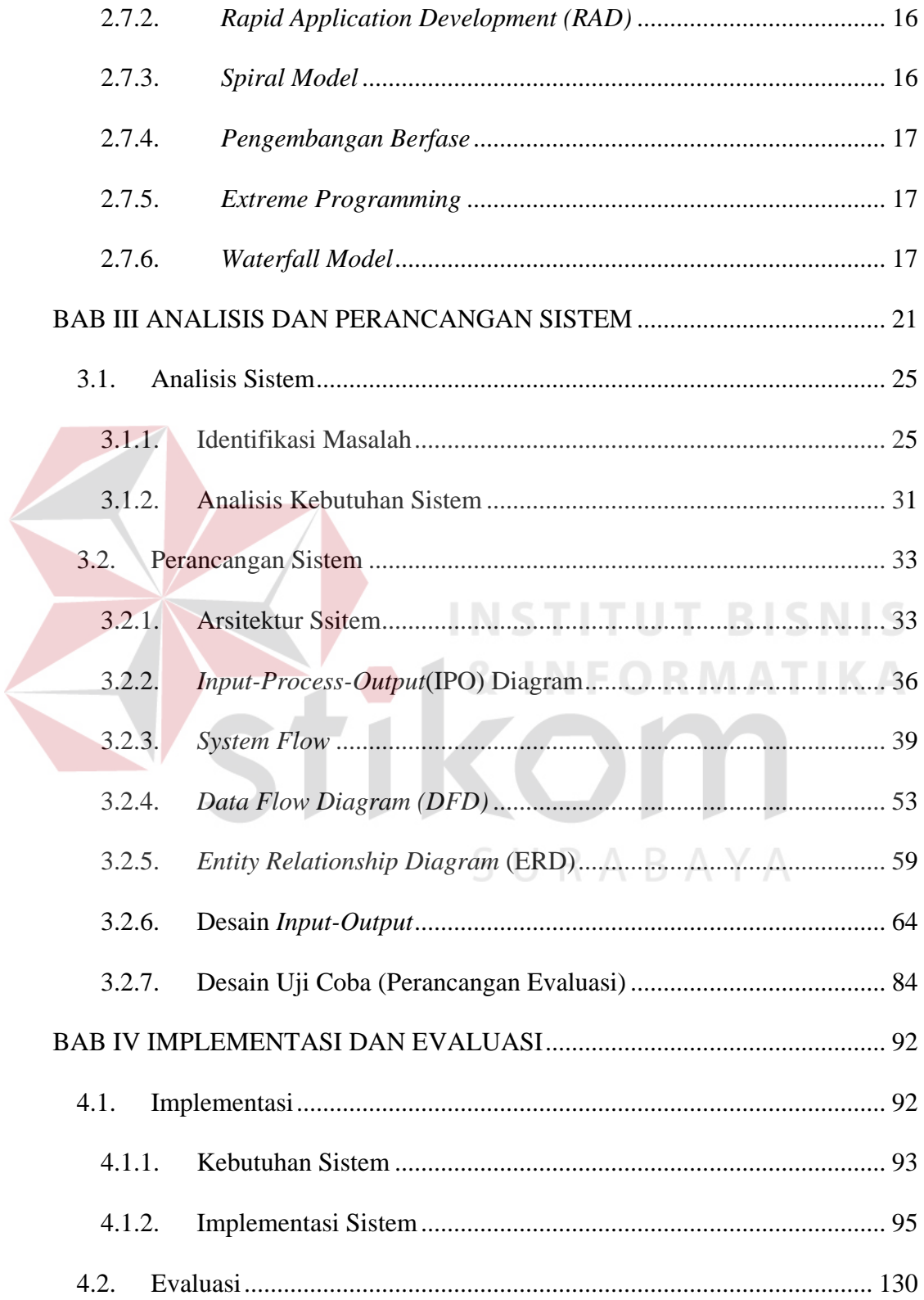

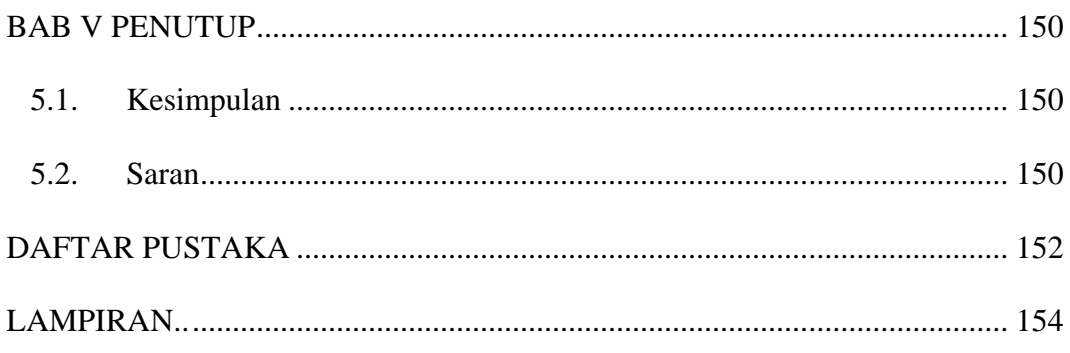

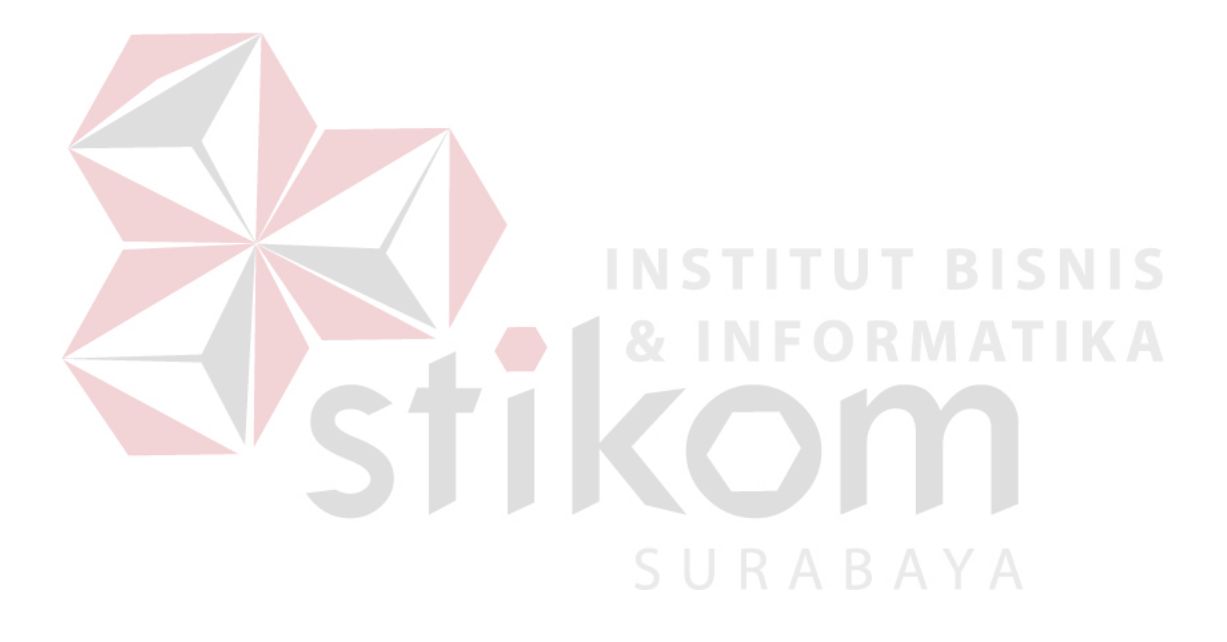

# **DAFTAR GAMBAR**

<span id="page-3-0"></span>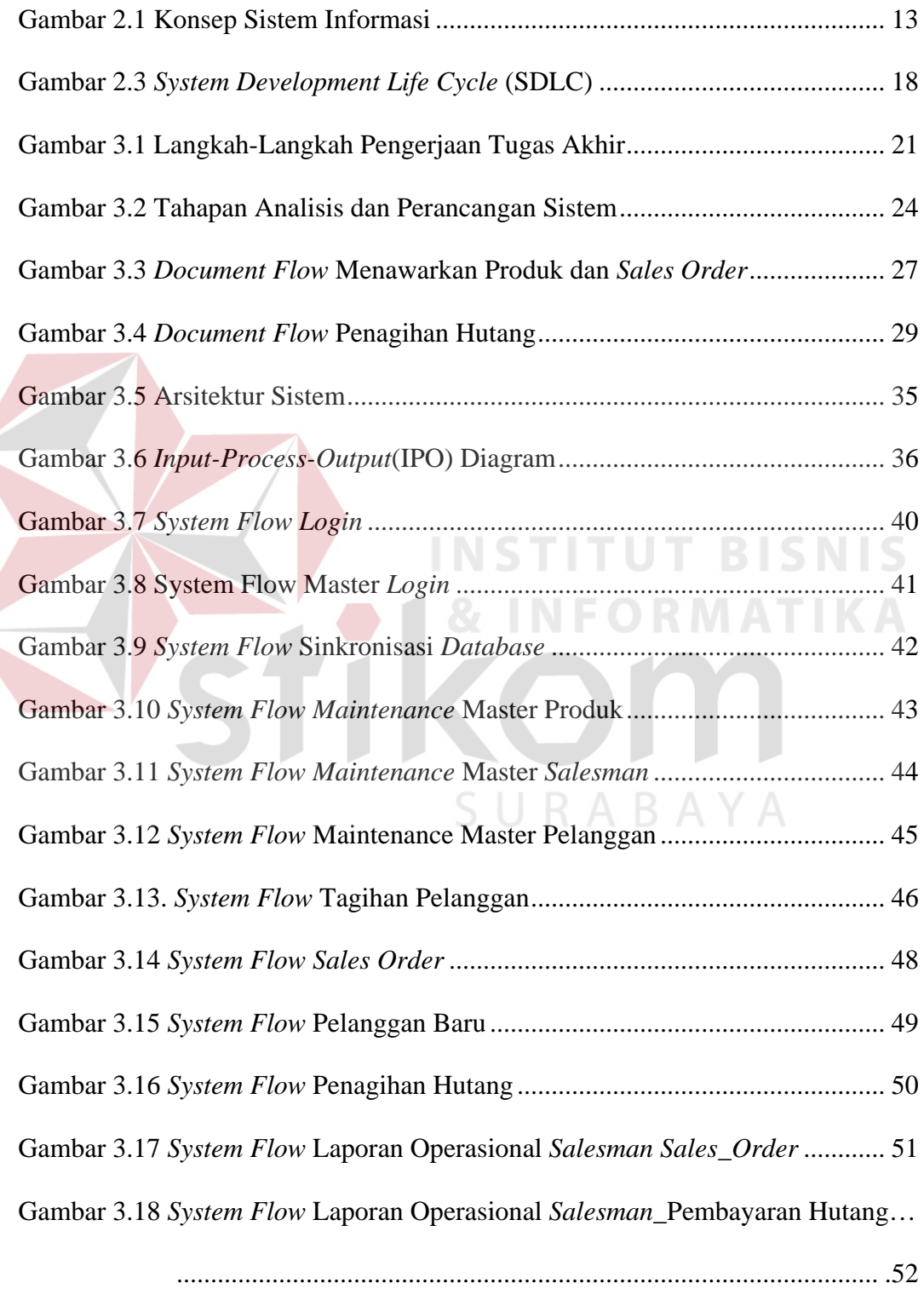

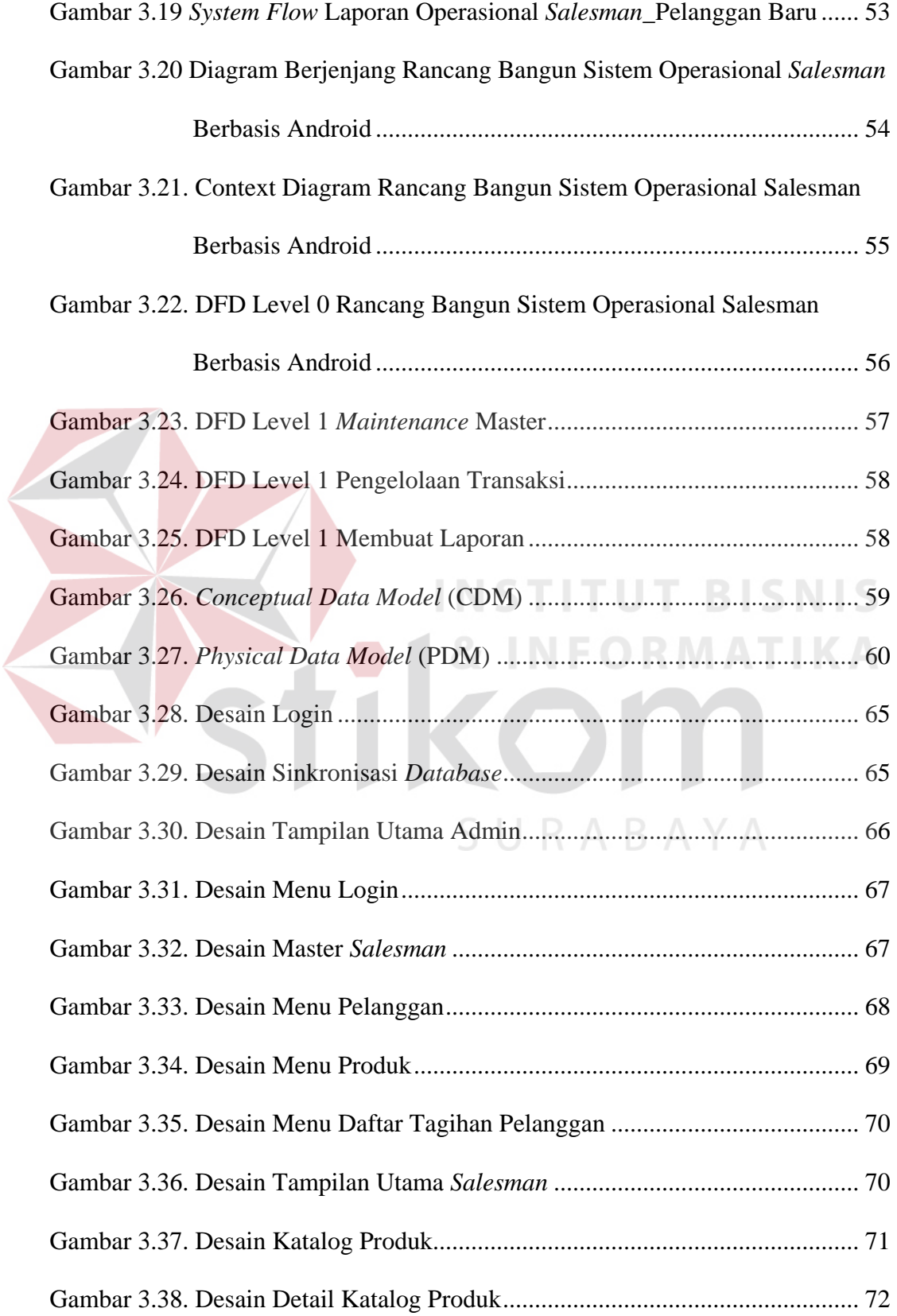

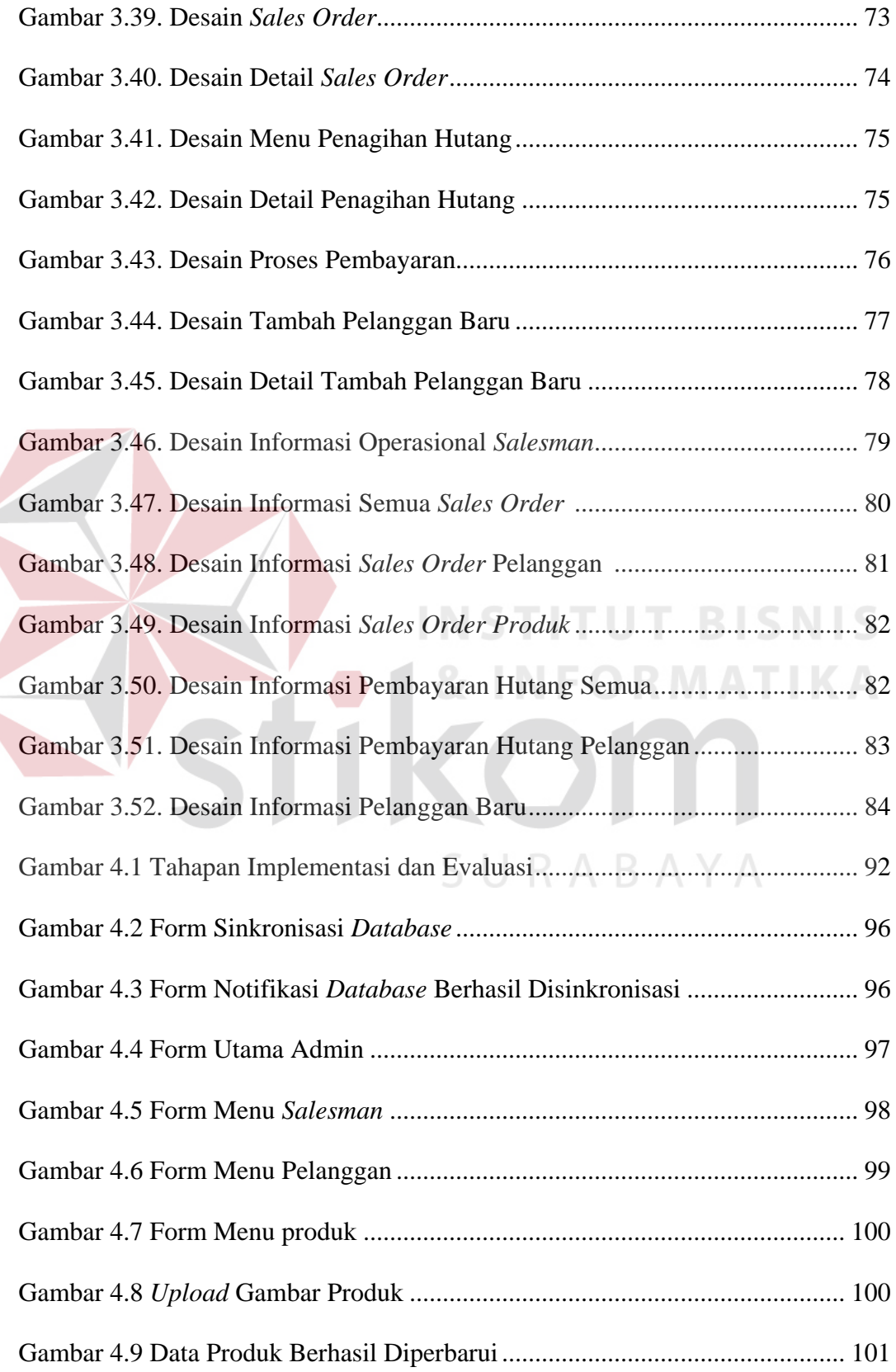

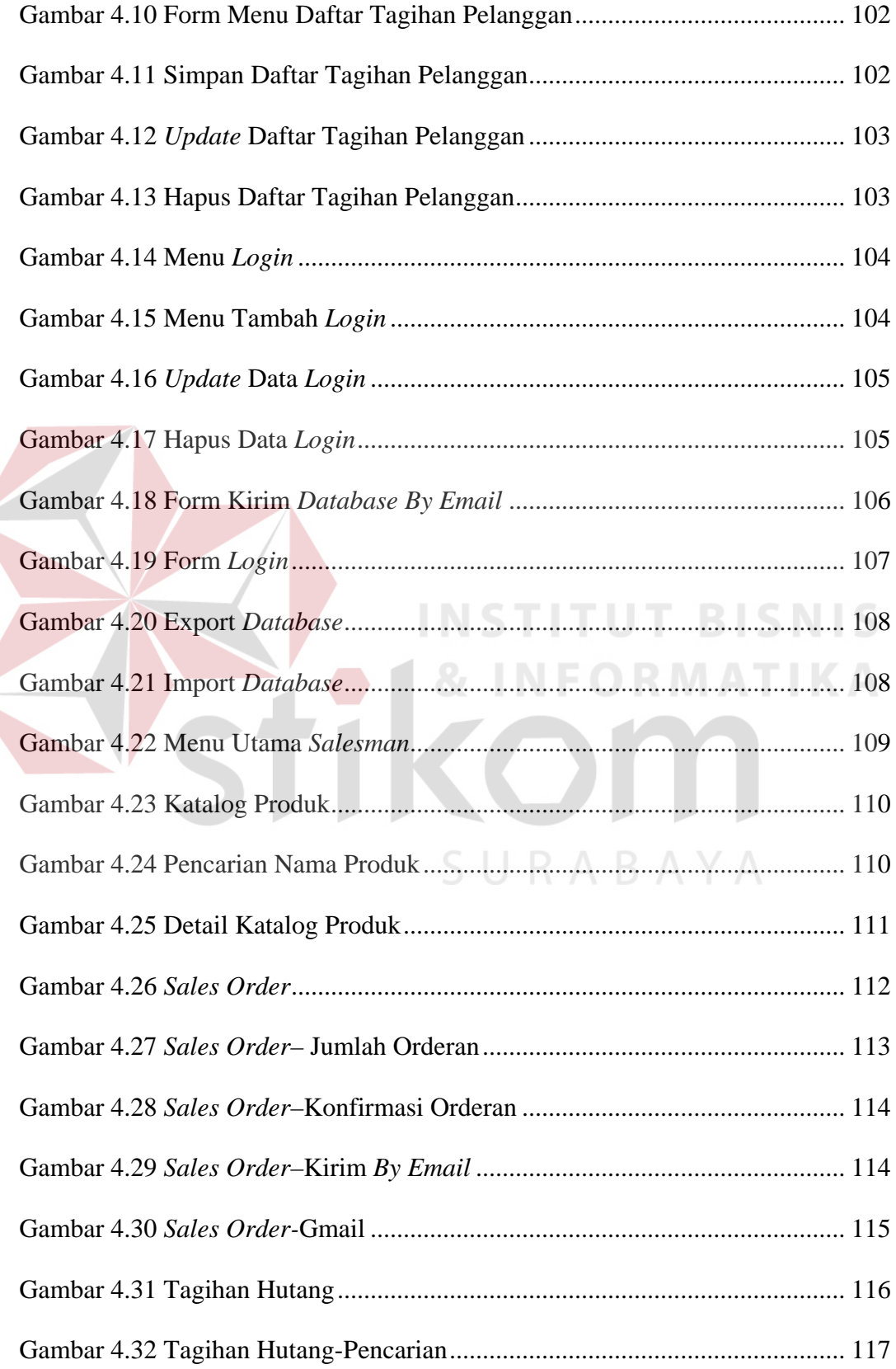

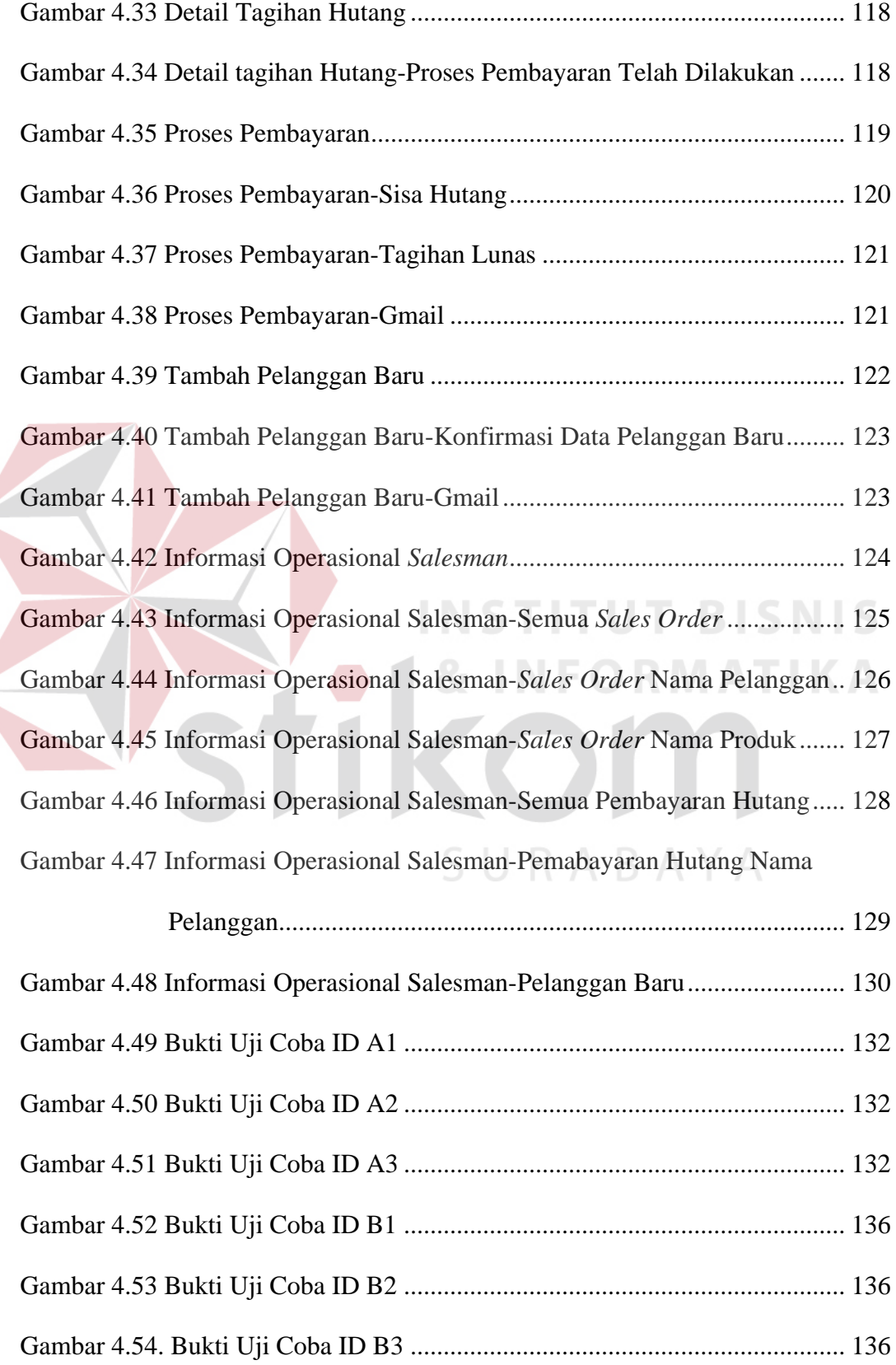

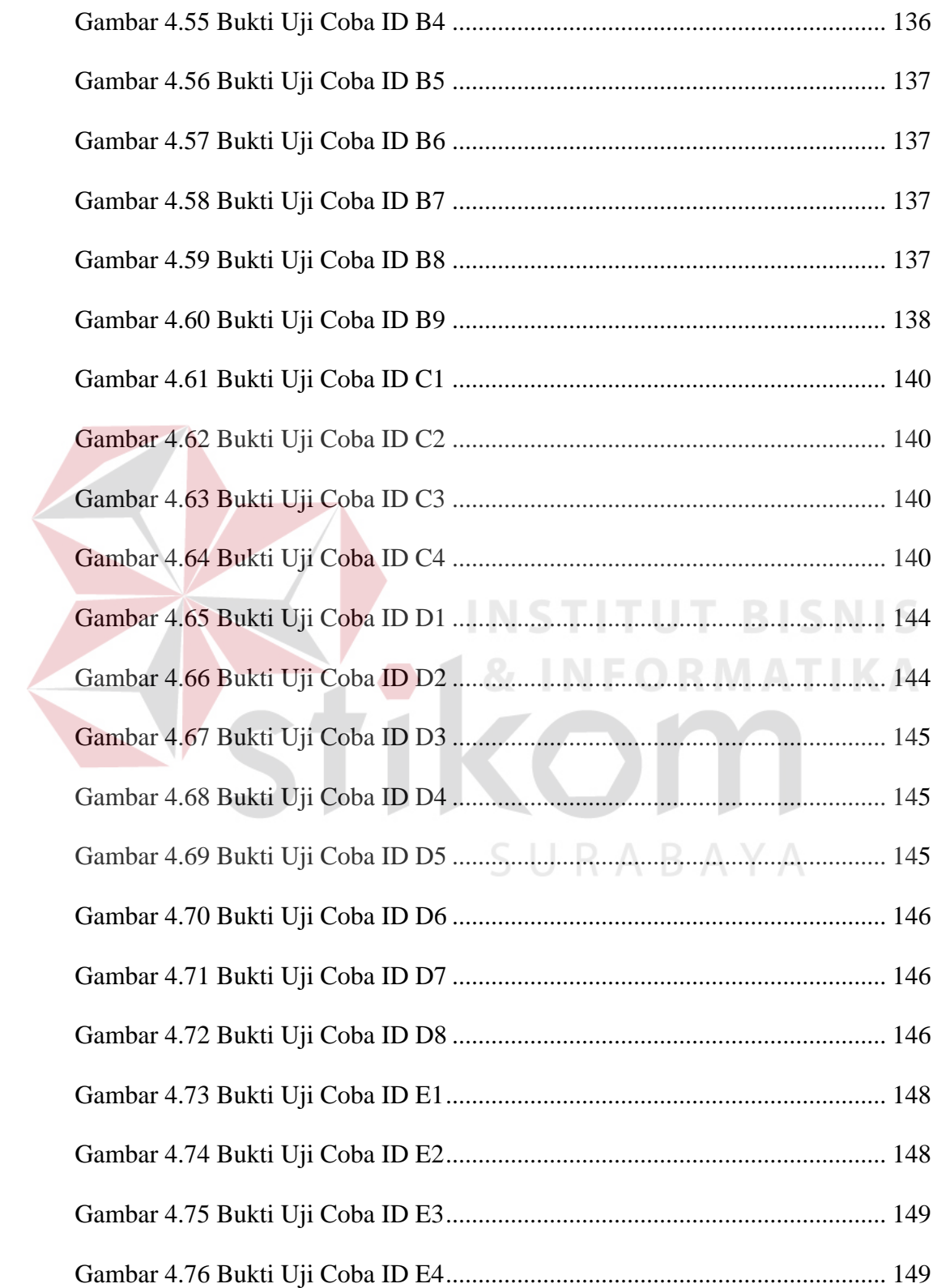

## **DAFTAR TABEL**

<span id="page-9-0"></span>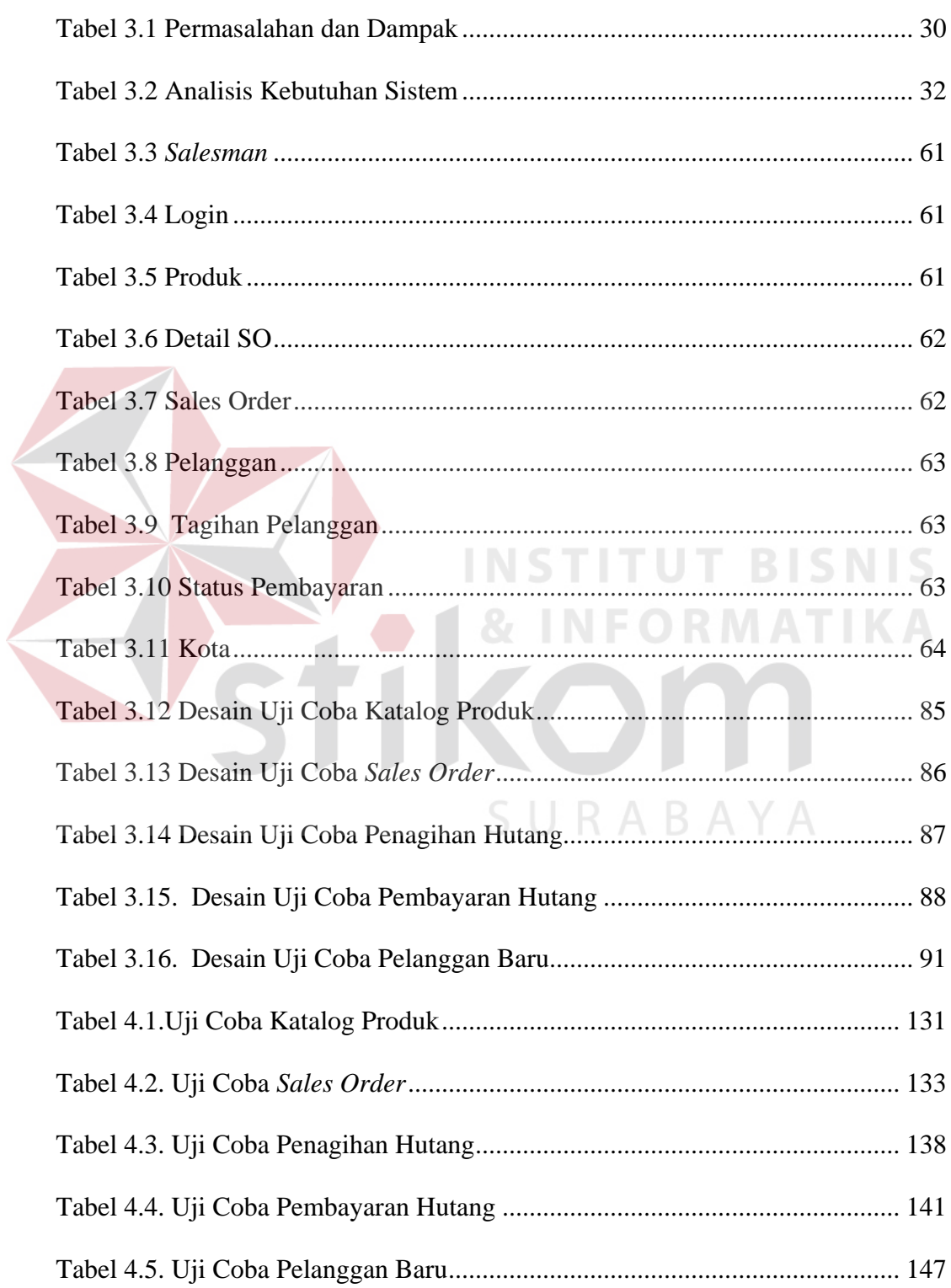

# **DAFTAR LAMPIRAN**

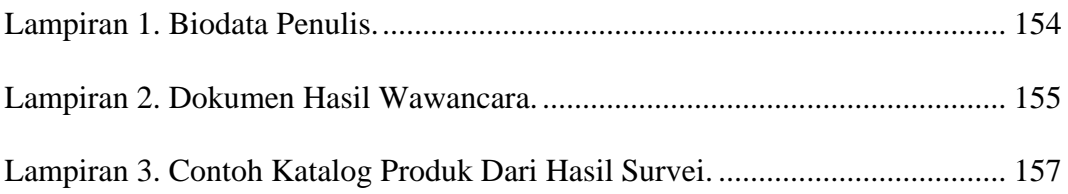

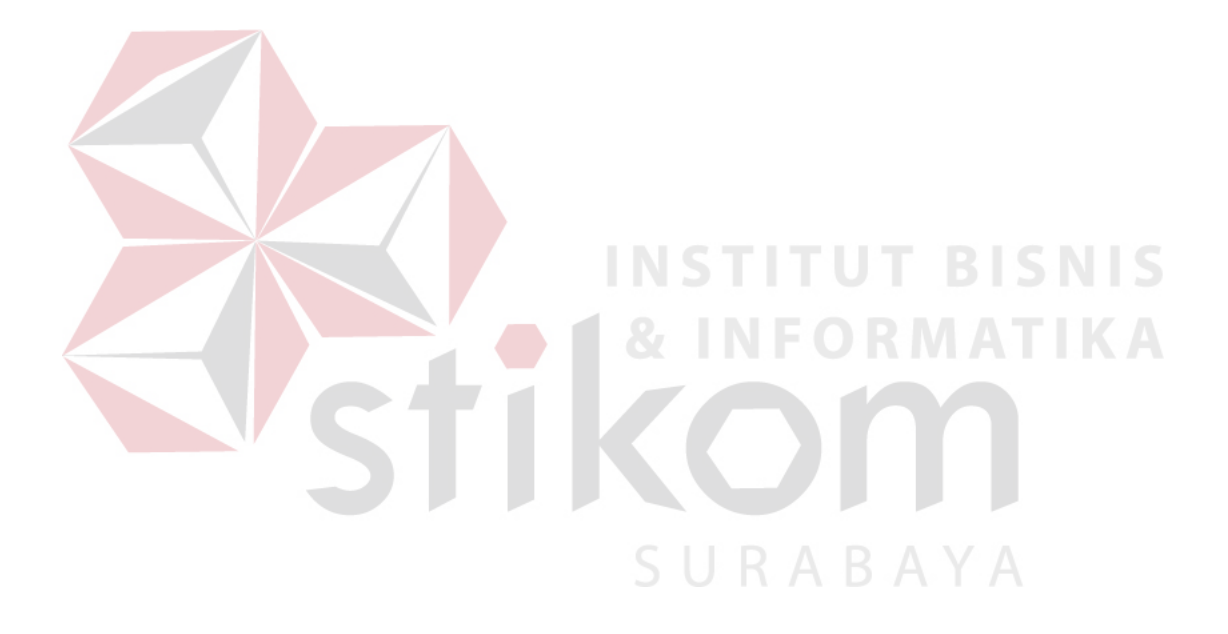